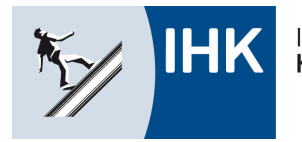

#### **Bildungsportal: Azubis zur Prüfung anmelden (Betrieb)**

Mit dem Bildungsportal der IHK Kassel-Marburg erleichtern wir Ausbildungsbetrieben, Ausbildern und Auszubildenden die Arbeit. Alle derzeit verfügbaren analogen Verfahren können zukünftig digital abgewickelt werden.

Mit dem Modul Anmeldung ist es möglich, den schriftlichen Vorgang der Prüfungsanmeldung komplett elektronisch abzuwickeln – ohne das Papier zwischen IHK, Ausbildungsbetrieb oder Auszubildende wandern muss.

Die Einführung wir nach und nach vorgenommen. Nach dem Start bei der Zwischenprüfung Herbst 2018 mit sechs Ausbildungsberufen und zwölf für die Zwischenprüfung Frühjahr 2019 wird das Verfahren ab der Abschlussprüfung Sommer 2020 bei allen Berufen eingesetzt.

#### Ablauf:

- Die IHK informiert per Mail den Ausbildungsbetrieb über die zur Prüfung anstehenden Auszubildenden mit der Bitte, diese über das Bildungsportal anzumelden. Der Azubi erhält als Information eine Mail darüber.
- Bei der Anmeldung durch den Betrieb wird eine Mailadresse des Auszubildenden eingetragen.
- Der Azubi erhält nach erfolgter Anmeldung durch den Betrieb eine Mail mit der Aufforderung, diese Anmeldung über das Online-Portal zu bestätigen.
- Nach der Bestätigung der Anmeldung durch den Auszubildenden erhält die IHK eine Nachricht über den Anmeldestatus und verarbeitet diese elektronische Anmeldung.
- Im Portal kann der aktuelle Bearbeitungsstand jederzeit eingesehen werden.
- Die IHK plant die Prüfungsdurchführung und teilt dem Auszubildenden den entsprechenden Prüfungstermin mit.
- Hat der Betrieb bzw. der Auszubildende noch keine Zugangsdaten für das Portal, so werden diese im Verlauf generiert und entsprechend mit versandt.

Anbei eine Information über den Prozess für den Ausbildenden.

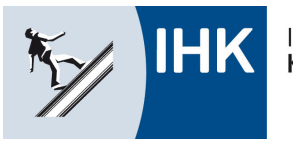

Industrie- und Handelskammer Kassel-Marburg

#### **Bildung - Service DIGITAL**

#### **Anmeldung durch den Ausbildenden**

Über den Link<http://www.ihk.de/kassel-marburg/asta> wird das Bildungsportal aufgerufen.

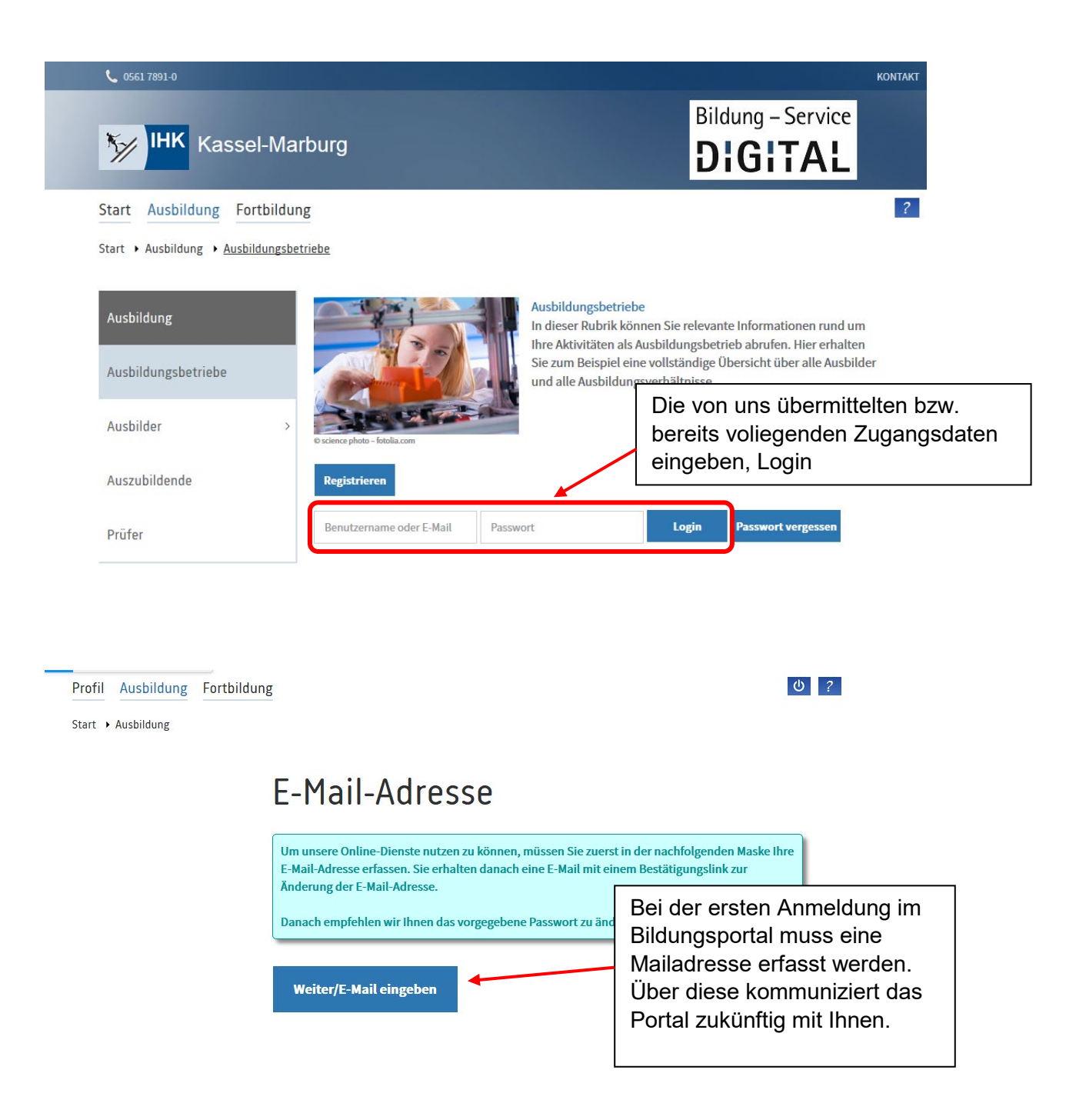

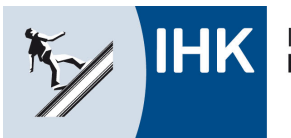

Industrie- und Handelskammer<br>Kassel-Marburg

# Bildung - Service **DIGITAL**

 $0 7$ 

Profil Ausbildung Fortbildung Start ▶ Profil ▶ Zugangsdaten

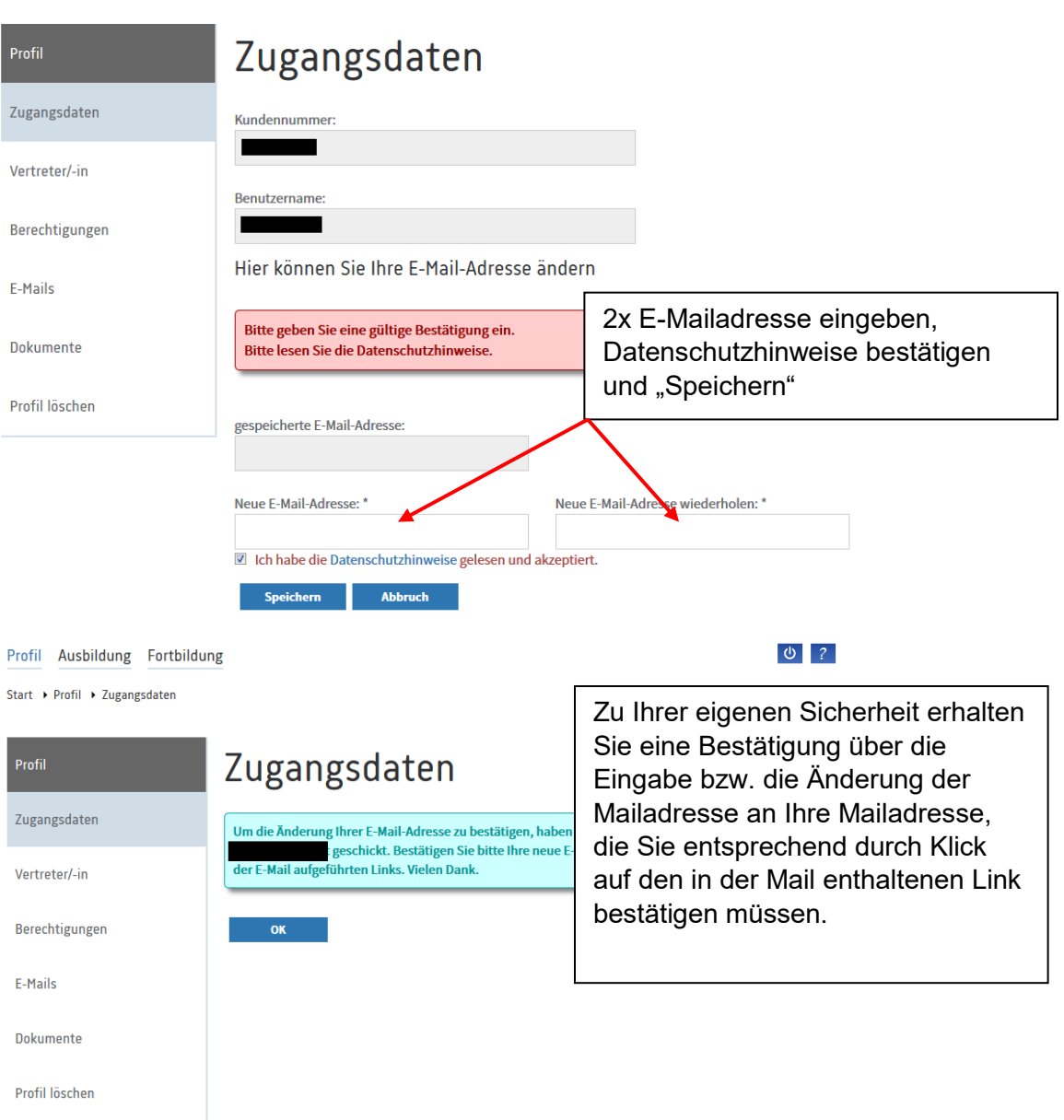

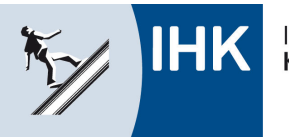

Profil Ausbildung Fortbildung

Industrie- und Handelskammer<br>Kassel-Marburg

### **Bildung - Service DIGITAL**

 $0$  ?

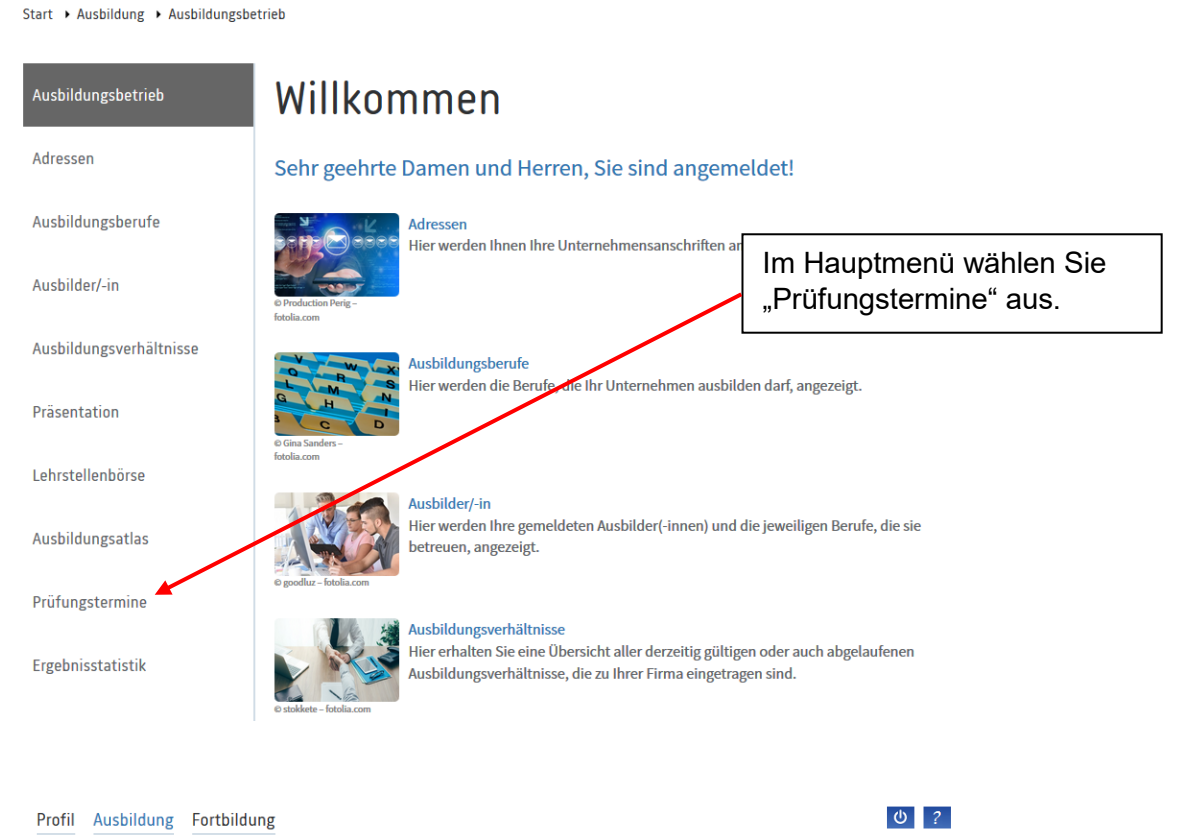

Start ▶ Ausbildung ▶ Ausbildungsbetrieb ▶ Prüfungstermine

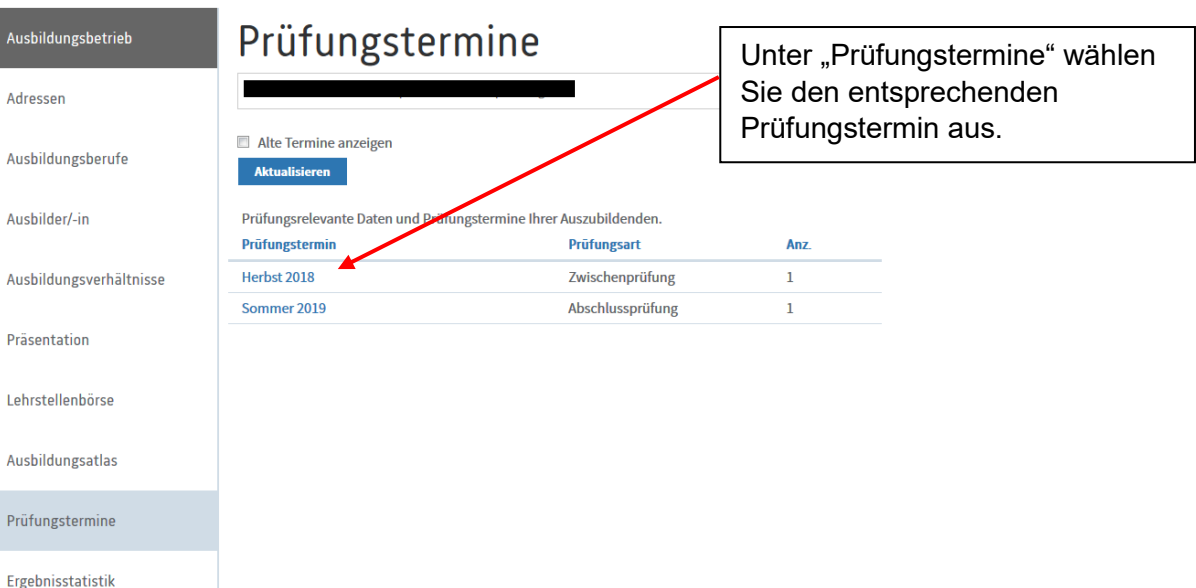

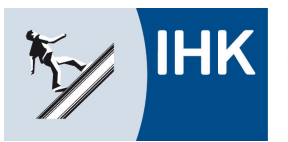

Industrie- und Handelskammer<br>**Kassel-Marburg** 

# Bildung - Service **DIGITAL**

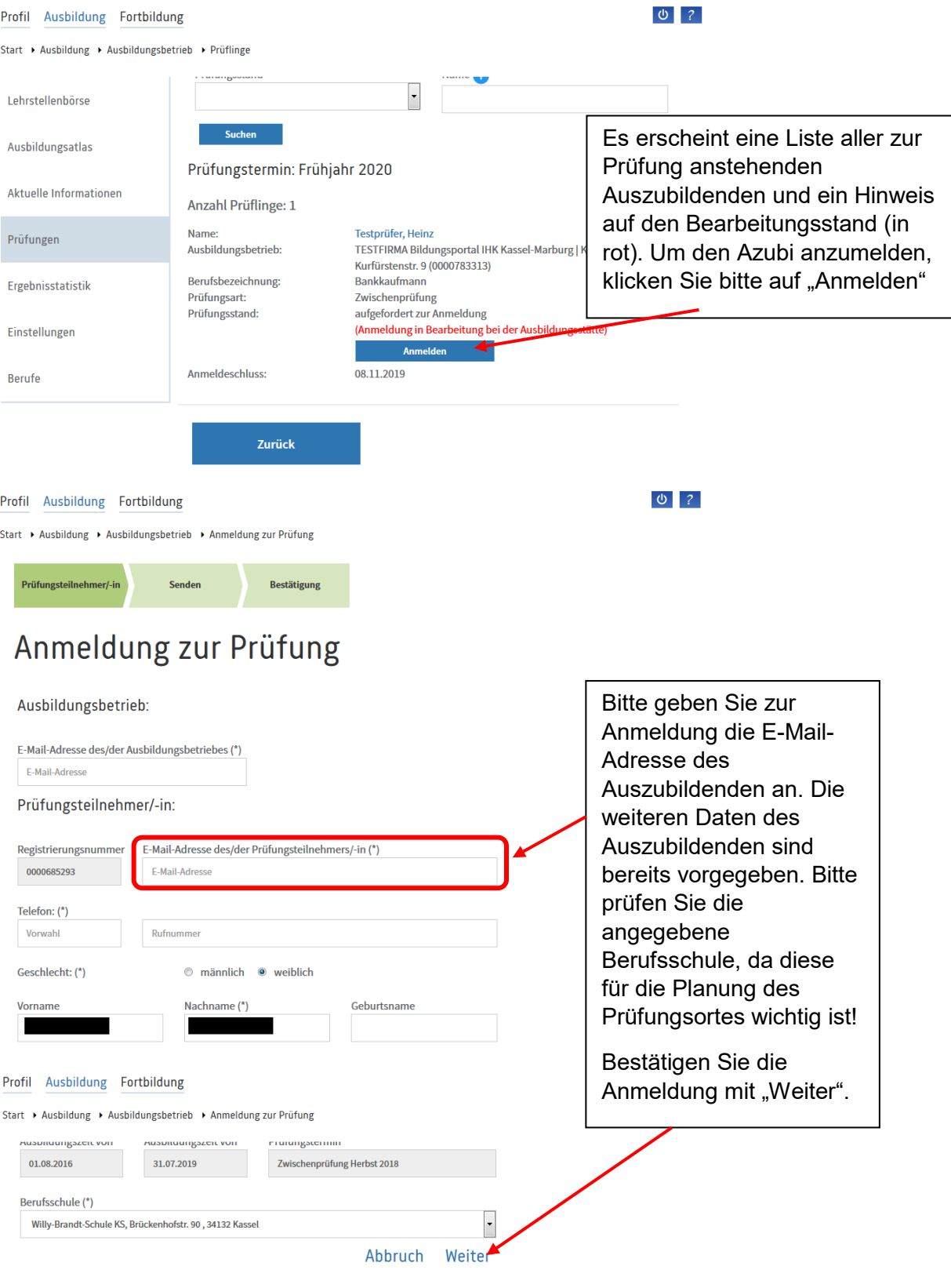

\* Pflichtfelder

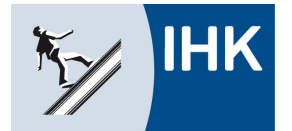

Industrie- und Handelskammer Kassel-Marburg

#### **Bildung - Service DIGITAL**

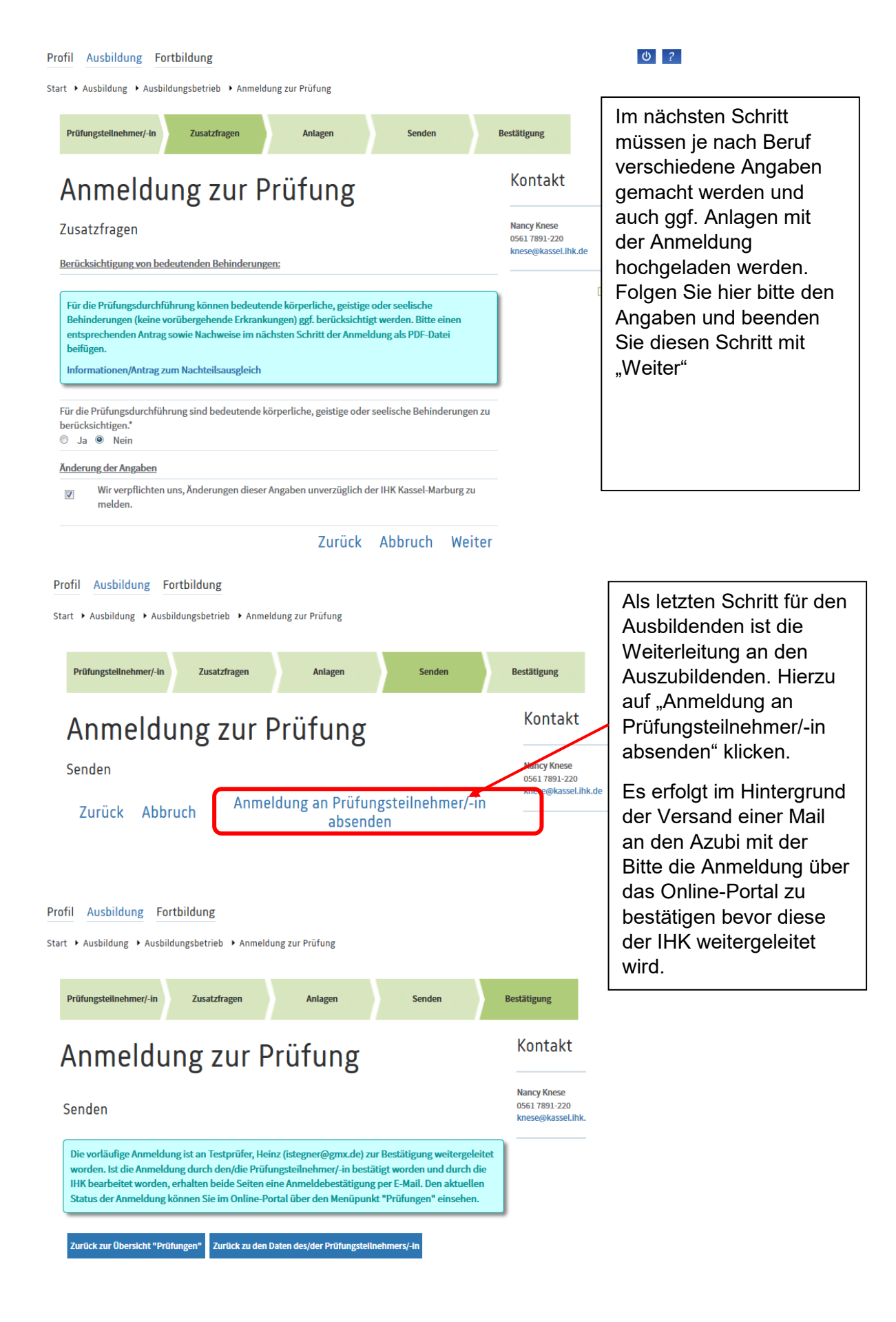